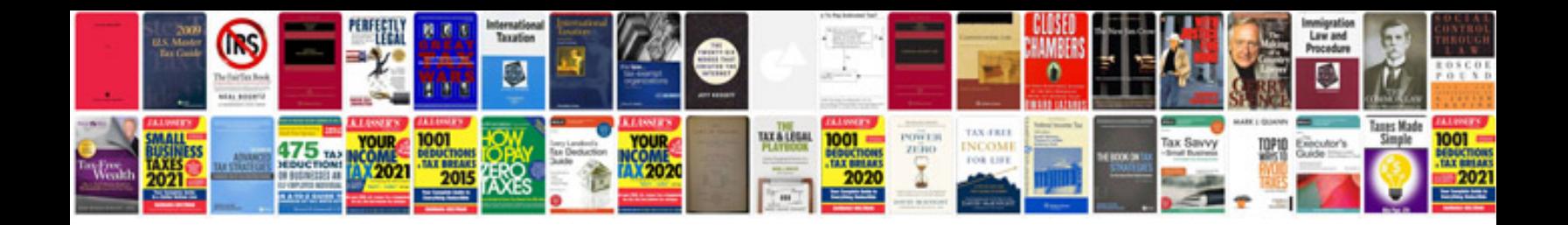

**Saturn window replacement**

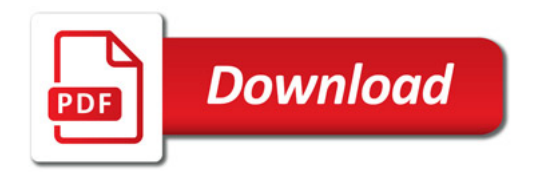

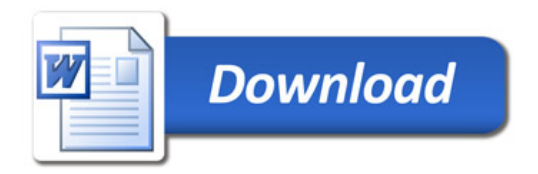